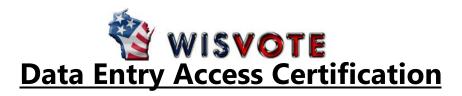

\*\*The training plan outlined below can be customized by the clerk depending on the entity tasks you need to perform in WisVote\*\*

# **Introduction (Required)**

- □ Intro: Wisconsin Election Training TLC
- □ Client Access Licenses
- □ WisVote Login & Permissions
- □ Multi-Factor Authentication -FIDO Key
- □ Navigating WisVote

### **Voter Management**

- Voter Management Overview
- □ Voter Registration I
- Voter Registration II
- Registration List Alerts
- DMV Checks

# **Post-Election Activities**

- Post-Election Overview
- □ Record Votes
- Election Day Registration

### **Address Management**

- □ Address Overview
- □ Create an Address
- Edit an Existing Address
- Address Functions on Voter Screens
- □ Districts/Mapping Overview

# **Absentee Voting**

- □ Absentee Voting Overview
- □ Add an Absentee Application
- □ Absentee Administration
- □ Issue Absentee Ballot1
- □ Issue Absentee Ballot2
- Generate Absentee Labels
- □ Record Returned Ballots
- □ Add a Care Facility

# Security Training Required)

□ Complete Security Series (7 videos)

#### I have completed the training curriculum listed above. I am requesting Data Entry access in WisVote.

| Name of Municipality/County:               | _ HINDI: |
|--------------------------------------------|----------|
| Name of User:                              |          |
| Signature of Clerk or Authorized Designee: | _ Date:  |